# M1IF03 Conception d'applications Web

# **INTRODUCTION**

**L I O N E L M É D I N I S E P T E M B R E 2 0 2 3**

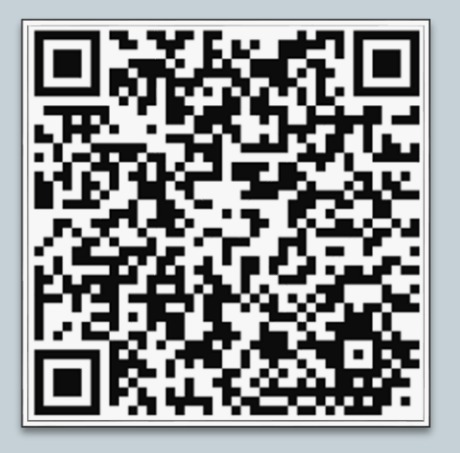

## Plan du cours

Partie 1

Présentation de l'UE

Partie 2

Généralités sur le World Wide Web

# Objectif général de l'UE

### Comment envisager cette UE ?

 Permettre aux utilisateurs d'utiliser - un Système d'Information (SI) - un ensemble de services applicatifs à travers leurs navigateurs Web

## Débouchés

- Concepteur / développeur « fullstack »
- Consultant, chef de projet…

# Présentation générale de l'UE

### Intitulé de l'UE

### « Conception … »

- $\overline{\phantom{a}}$  GL, méthodes de conception, patterns
- Et développement !

### « … d'applications… »

- Ensemble de briques fonctionnelles d'un SI
- Service rendu à l'utilisateur
- $\circ$  « ... Web »
	- $\times$  2 définitions
		- Tout ce qui peut être transféré par le protocole HTTP(S)
			- Pages Web (HTML), autres types de documents (MIME)
		- Tout ce qui peut être traité dans un navigateur Web

# Présentation générale de l'UE

- Thématique générale « application Web »
	- Définition provisoire
		- « Application dont l'interface se situe dans un navigateur »
		- Sera précisée tout au long du déroulement de l'UE
	- Large éventail
		- De solutions techniques (sockets, serveurs web, services web…)
		- De paradigmes de programmation (POO, architectures distribuées ou orientées services…)
		- De niveaux de complexité (échanges de données, de documents, appels de méthodes distantes, chorégraphie de services…)
	- Aperçu des outils existants forcément limité

# Positionnement de l'UE

## Prérequis

- Conception de pages web
	- Description et mise en forme de pages Web : (X)HTML, CSS
	- Structuration de données :
		- XML, DTD, XML-Schema, XSL
		- JSON, JSON-Schema
- Scripting
	- Côté serveur : PHP (ou similaire)
	- Côté client : JavaScript

### Autres

- $\times$  Algorithmique et programmation (C, Java)
- Génie Logiciel (design patterns)
- Réseaux (couches « basses », sockets...)
- Persistance (bases de données)

# Positionnement de l'UE

### Autres UE en parallèle

- o M1IF05 : Réseaux
- M1IF01 : POO
- M1IF01 : gestion de projet
- M1IF24 : BD NoSQL

#### Projet commun : multimif (non alternants)

### UE dépendant de celle-ci

- M1IF13 : Programmation Web avancée et mobile
- M2 TIW : Intergiciels et Services
- M2 TIW : Technologies Web synchrones et multi-dispositifs
- M2 SRS + TIW : Cloud, Stockage et Virtualisation
- M2 SRIV : Applications de l'Internet et administration réseau

# Objectifs pédagogiques de l'UE

## Approche DevOps

- Installation d'une « stack » complète
- Déploiement / intégration continus
- Gestion du « run » (performance)

## • Paradigmes de programmation

- Programmation déclarative (HTML, XSL, JSP…)
- Programmation événementielle (JavaScript)
- Mécanismes de scripting (côtés serveur et client)

## Démarches et outils de conception

- Les mêmes qu'en M1IF01 (modélisation, méthodes de GL)
- Couche persistance non abordée

## Programme de l'UE

### Technologies côté serveur

- Utilisation d'un serveur Web
	- $\times$  Configuration et fonctionnement
	- Protocole HTTP
	- Sécurisation (HTTPS)
- Programmation côté serveur
	- POO (Servlets, filtres)
	- $\times$  Scripting (JSP)
- Initiation aux services Web
	- $\times$  REpresentational State Transfer (REST)

### $\rightarrow$  Web APIs

## Programme de l'UE

## Technologies côté client

- Rappels JavaScript et scripting côté client
	- $\times$  « Dynamisation » des pages statiques
- Mécanismes de requêtes asynchrones
	- Document Object Model (DOM)
	- Asynchronous Javascript And XML (AJAX)
	- $\times$  Fetch API
- Templating
	- $\times$  Mustache

## Performance Web

## Remarque

Les technologies liées au Web sont nombreuses et très riches

### Cette UE est

- un aperçu des types d'outils existants et de leur fonctionnement
- une description détaillée d'une partie de ces outils
	- Langages dédiés au Web
	- $\angle$  Programmation côté serveur et côté client
	- Outils de conception d'applications Web complexes

### Cette UE n'est PAS

- une présentation exhaustive de tous les outils existants
- une référence complète des outils présentés

 N'hésitez pas à aller voir les pointeurs (références bibliographiques) pour comprendre le cours et réaliser les TP

# Organisation pratique de l'UE

## • 30 h de présentiel

- 10 x 1h30 de CM
- 10 x 1h30 de TP

## • Évaluation

- TPs : Code + analyse automatique + compte-rendus + soutenances
- CC final (~examen) : 2ème session en cours de 2nd semestre
- Coefficients : **66% TP**  33% Examen

 $\rightarrow$ Il est impératif de travailler en dehors des cours et TP

## **Tout TP rendu en plusieurs exemplaires sera noté 0 pour tous les groupes l'ayant rendu**

# Organisation pratique de l'UE

## Répartition en TP

Votre groupe de TP est le même que pour M1IF24

### Intervenants professionnels

- Pratiquent les technos
- $\times$  Sont aussi là pour recruter...
- Chaque intervenant passe dans un maximum de groupes de TP
	- $\rightarrow$  Vous devez
	- Être présents aux TPs
	- Ne pas changer de groupe
		- (*et* avoir un binôme dans le même groupe)

# Organisation pratique de l'UE

## Emplois du temps de TP

- Les intervenants extérieurs ont des contraintes professionnelles
	- Emplois du temps qui « sortent » des créneaux habituels
	- « Tetris » avec d'autres UEs (M1IF01, M1IF24)
	- Récupération des créneaux libres
- Pour simplifier : des calendriers Google (à jour)
	- **[Planning des CM et de l'examen](https://calendar.google.com/calendar/ical/69310c1ef2b66fe13ef42f16c1a02ccb0922607fd5d8d4340125b23dffcca5ff%40group.calendar.google.com/public/basic.ics)**
	- $\times$  [Planning des TPs](https://calendar.google.com/calendar/embed?src=078ff65187d1c71f72d02faa52b368baab64ebe32d5d3d8e95fb328698116606%40group.calendar.google.com&ctz=Europe%2FParis) du groupe  $\textrm{A}$
	- [Planning des TPs](https://calendar.google.com/calendar/embed?src=ab031c614488513e5306908616c1a41fc637ae916f56c18870a8b2d8ddd18a38%40group.calendar.google.com&ctz=Europe%2FParis) du groupe B
	- $\times$  [Planning des TPs](https://calendar.google.com/calendar/embed?src=fc8431a772b3254bbd6ea1b62769b222cecc6ed95da225f999b7b6c4268b0044%40group.calendar.google.com&ctz=Europe%2FParis) du groupe C
	- [Planning des TPs](https://calendar.google.com/calendar/embed?src=48b09d566ad804e42c3bcd4e88b22c0833fcc9d64ead084a91a923cd9eb4fd3a%40group.calendar.google.com&ctz=Europe%2FParis) du groupe D
- Certaines salles manquent encore (en attente)

 **Ne venez qu'aux séances qui sont sur ces calendriers** (même si d'autres sont indiquées dans ADE)

## Méthode de travail

### Retours sur l'UE

- UE de tronc commun, ambitieuse, mais nécessaire
	- Pas que pour « faire du Web » : GL, SI, DevOps…
- Beaucoup de travail en TP

### • Pour gagner du temps et être efficaces

- Partagez-vous le travail (à l'intérieur d'un binôme ;-)
	- Git branches
- Mettez en place une infra fonctionnelle **dès le début**
	- $\times$  IDE, VM, CI/CD
- Apprenez à bien utiliser votre IDE
	- Configuration (Maven, Git), raccourcis clavier, debugger, refactoring…
- Si possible, utilisez votre propre machine…
- Anticipez les deadlines

## **Important : à faire avant le début des TPs**

- Installer et configurer votre environnement de travail
	- Dans cette UE, vous aurez besoin de :
		- $\times$  Java : JDK >= 17
		- $\times$  IDE : de votre choix...
			- …mais vous avez accès à une licence JetBrains pour IntellJ [\(Free educational](https://www.jetbrains.com/community/education/#students/) licence avec votre adresse email Lyon1)
		- **Serveur et moteur de servlets Java : <u>Apache tomcat</u>**

**Réalisez la [procédure d'installation et de configuration](https://perso.univ-lyon1.fr/lionel.medini/enseignement/#md=M1IF03/TP/md/tomcat-local)**

## Méthode de travail

## Utiliser le Chat

Pour travailler en asynchrone

- 3 salons
	- Général :

[https://go.rocket.chat/invite?host=chat-info.univ](https://go.rocket.chat/invite?host=chat-info.univ-lyon1.fr&path=invite%2Fbt5Xdm)lyon1.fr&path=invite%2Fbt5Xdm

 $\angle$  Tps :

[https://go.rocket.chat/invite?host=chat-info.univ](https://go.rocket.chat/invite?host=chat-info.univ-lyon1.fr&path=invite%2FqYQnXA)lyon1.fr&path=invite%2FqYQnXA

 $\times$  Foire aux binômes :

[https://go.rocket.chat/invite?host=chat-info.univ](https://go.rocket.chat/invite?host=chat-info.univ-lyon1.fr&path=invite%2FBQxsjA)lyon1.fr&path=invite%2FBQxsjA

## Sources

 Reprise des supports de cours des années précédentes (Lyon 1)

- de Sylvain Brandel, eux-mêmes issus de ceux d'Olivier Glück
- o de Pierre-Antoine Champin (IUT Lyon1)

### Ces supports s'appuient eux-mêmes sur ceux de

 Fabrice Kordon, Isabelle Mounier, Christian Queinnec (PARIS 6), Dominique Bouillet (INT), Laurent Lefèvre (ENS LYON), Olivier Aubert (Univ. Nantes)…

### Autres sources

- W3C (standards)
- Autres organismes de standardisation
- Sites et ouvrages cités en bibliographie
- Mais dans tous les cas...

**C'est sur le Web qu'on trouve le plus de choses sur le Web...**

# Bibliographie

## • Ouvrages

- « Webmaster in a nutshell », S. Spainhour & R. Eckstein, O'Reilly
- « HTML et JavaScript », P. Chaléat et Daniel Charnay, Eyrolles
- « JavaScript, La référence », D. Flanagan, O'Reilly
- « Ajax en Pratique », D. Crane, E. Pascarello et D. James, **CampusPress**

## • Sites Web

- o <http://www.w3.org/>
- o <http://w3schools.com/>
- o <http://www.developpez.com/>
- <http://www.laltruiste.com/>

<http://www.commentcamarche.net/>

## Plan de ce cours

### Partie 1

Présentation de l'UE

- Partie 2
	- Généralités sur le World Wide Web

# World Wide Web

- Principe original : accéder à des documents textuels
	- situés sur des machines accessibles par Internet
	- reliés entre eux par un mécanisme de lien « hypertexte »

## Actuellement : servir des ressources

- De différentes natures : texte, image, son, vidéo, contenu applicatif…
- Hypermédia
- o Interactives
- Permettant à l'utilisateur d'accéder à un service donné : rechercher de l'information, acheter un objet, accéder à ses mails, consulter ses comptes en banque…
- $\rightarrow$  Nombreuses évolutions techniques

# Rappel : Internet

- Un réseau de réseaux interconnectés (d'où le nom)
- Un ensemble de matériels, logiciels et protocoles (notamment IP)
- Un ensemble de **services**
	- **Application** qui utilise un **protocole** et un numéro de **port**
	- e-mail, transfert de fichiers, connexion à distance, WWW…
- Une somme « d'inventions » qui s'accumulent
	- Mécanismes réseau de base (TCP/IP)
	- Nommage et adressage des ressources (DNS, URL)
	- Outils et protocoles spécialisés
	- Langages d'échange d'informations standardisés (HTML, XML…)

# Bref historique d'Internet

#### 1959-1968 : Programme ARPA

 le ministère américain de la défense lance un réseau capable de supporter les conséquences d'un conflit nucléaire

#### 1969 : ARPANET, l'ancêtre d'Internet

 les universités américaines s'équipent de gros ordinateurs et se connectent au réseau ARPANET

#### 1970-1982 : Ouverture sur le monde

premières connexions avec la Norvège et Londres

#### 1983 : Naissance d'Internet

- protocole TCP/IP : tous les réseaux s'interconnectent
- les militaires quittent le navire

#### 1986 : Les autoroutes de l'Information

 la National Science Fondation déploie des super-ordinateurs pour augmenter le débit d'Internet

#### • 1987-1992 : Les années d'expansion

- les fournisseurs d'accès apparaissent
- les entreprises privées se connectent au réseau

### 1993-2003 : L'explosion d'Internet

- ouverture au grand public
- o duverture au grand public<br>
o avènement du WEB et du courrier électronique > marché considérable

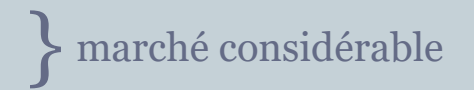

# Genèse du Web : la notion d'hypertexte

### Principe

- S'abstraire de l'aspect linéaire du document textuel
- Mécanisme intellectuel permettant le cheminement d'une information à une autre  $\rightarrow$  navigation, butinage, transclusion

## Historique

- 1945 : invention de la notion d'hypertexte
	- Vannevar Bush, As We may think, *Atlantic Monthly*, 1945
- 1965 : invention du terme d'hypertexte
	- Ted Nelson, projet Xanadu
- Années 1960 : premier système hypertexte fonctionnel
	- $\times$  NLS (oNLine System), Douglas Englebart
- 1987-2004 : diffusion du logiciel HyperCard
	- Programme et environnement graphique de programmation, créé par Bill Atkinson pour Mac OS, livré avec les Mac
- 1987 : première conférence HyperText
	- Sponsorisée par l'ACM

# Naissance du Web (1989-1991)

- Mars 89 : projet de création d'un hypertexte documentaire distribué sur le réseau du CERN
	- Origine : Tim Berners-Lee, puis Robert Cailliau (1990)
	- Choix des technologies TCP/IP et ouverture de la première connexion du CERN avec Internet
	- Mise au point des **3 technologies de base du Web : URL, HTML et HTTP**

### Septembre 90 : 1er site Web fonctionnel (mode texte)

- 1 er serveur Web : nxoc01.cern.ch
- 1 er navigateur Web : WorlWideWeb (rebaptisé plus tard Nexus), développé en Objective C
- Août 1991 : publication du projet WorldWideWeb dans un message sur UseNet
- Décembre 91 : démonstration publique à la conférence Hypertext'91 (San Antonio)

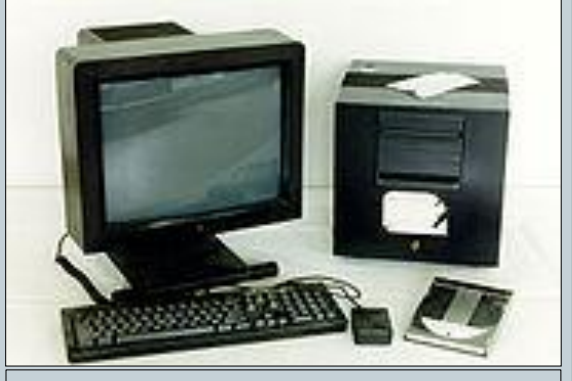

Le premier serveur Web, un NeXT Cube (source : Wikipédia)

# Historique du Web

#### • 1993 : Mosaic : premier navigateur « grand public »

- Marc Andreessen, NCSA : plateformes X, puis Mac et Windows
- affichage d'images (GIF et XBM) dans les pages Web
- prise en charge de formulaires interactifs

#### 1994 : création du W3C

- à l'initiative du CERN (Genève) et du MIT (Boston)
- président : Tim Berners-Lee
- but : standardisation et développement du Web

#### • 1994 : Apparition des navigateurs privés

- M. Andreessen crée Netscape Communications Corp.
- 1995 : Microsoft lance la « guerre des navigateurs » Apparition d'Internet Explorer pour Windows 95
- 1995 : Altavista : premier « gros » moteur de recherche
- 1996 : Navigateur Opera
- 1998 : Apparition de Google
- 2003 : Apple lance Safari
- 2004 : Première version de Mozilla Firefox
- 2004 : première conférence « Web 2.0 »
- 2008 : Google lance Google Chrome
- Actuellement : explosion du Web mobile
- En cours de développement : Web sémantique, de données, des objets…

#### **Nombre de sites référencés**

**1990 :** 1 (CERN)

**1991 :** premier site hors d'Europe (SLAC, Stanford)

**1992 :** 26

**Juin 1993 :** 130

**Juin 1994 :** 2738

**Juin 1995 :** 23 500

**Janvier 1996 :** ~ 100 000

**Avril 1997 :** > 1 million

**Février 2000 :** > 11 millions

**Février 2007 :** > 100 millions

**Février 2009 :** ~ 216 millions

# Aspects techniques du Web

• Les 3 mécanismes de base du Web

o URL

- Le Web permet d'accéder à un ensemble de **ressources**
- Le mécanisme de localisation peut faire appel au protocole DNS

HTTP

- $\triangleright$  Protocole de niveau applicatif
- Paradigme client-serveur
- Protocole sans état (pas de « mémoire » des transactions précédentes)

HTML

- Langage de description de « pages Web »
	- Texte, images et autres objets
	- Liens hypermédias entre les pages
- Programmation déclarative

# Aspects techniques du Web

## Les forces en présence

### Côté client : l'utilisateur utilise un navigateur

- Client HTTP
- Interprète les pages Web et les affiche à l'utilisateur
- $\triangleright$  Peut effectuer des traitements plus complexes (plugins, moteur de scripts…)
- Côté serveur : le Webmaster gère un serveur Web

### Attend les requêtes HTTP et y répond

- En renvoyant des ressources dont il dispose
- En interrogeant plusieurs modules (sécurité, scripting, redirection…)
- En interrogeant d'autres outils pour les traitements complexes
- On parle aussi de serveur Web pour désigner la machine qui héberge le programme serveur (abus de langage)

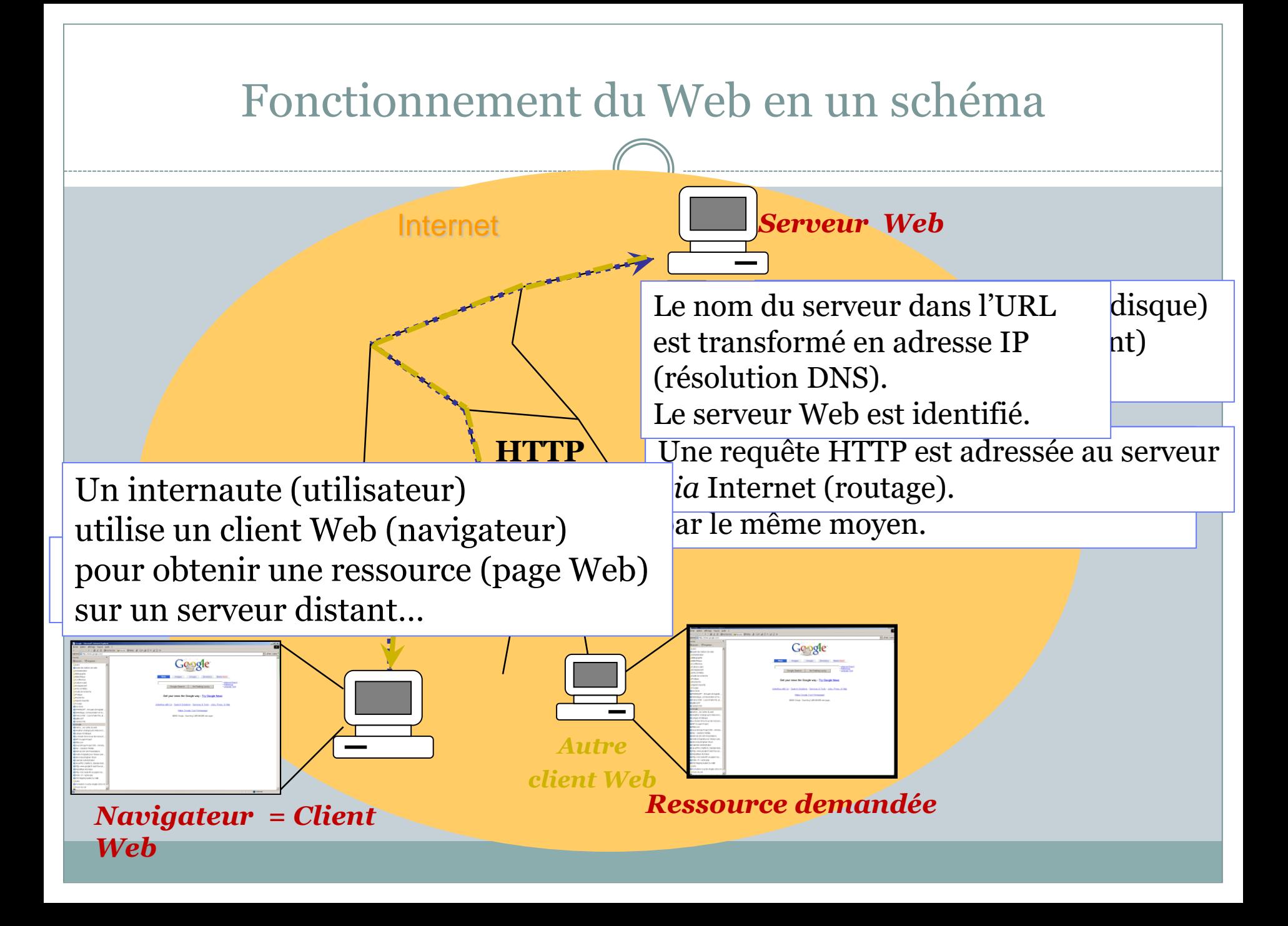

# Popularité du Web

## Pour l'internaute

- Accessibilité « world-wide »
- Interfaces graphiques conviviales
- Interactivité et richesse des services
- Grande quantité d'informations disponibles (Web « 1.0 »)
- Possibilité de contribuer en tant qu'utilisateur (Web « 2.0 »)

## Pour le développeur

- Simplicité des développements (technologies de base…)
- Liens avec les outils applicatifs installés sur le serveur (shell, Perl, Java…)
- Indépendance par rapport aux plateformes des clients

## Répartition des clients (sept. 2023)

Fixes

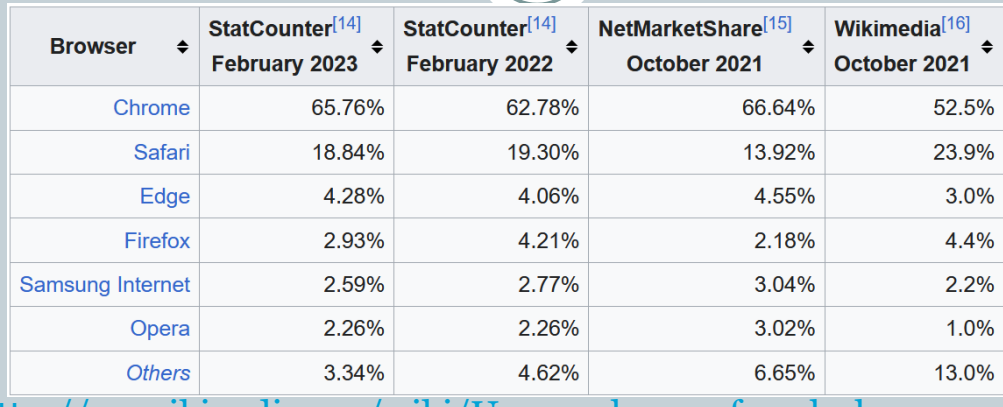

 $\times$  Source : [http://en.wikipedia.org/wiki/Usage\\_share\\_of\\_web\\_browsers](http://en.wikipedia.org/wiki/Usage_share_of_web_browsers)

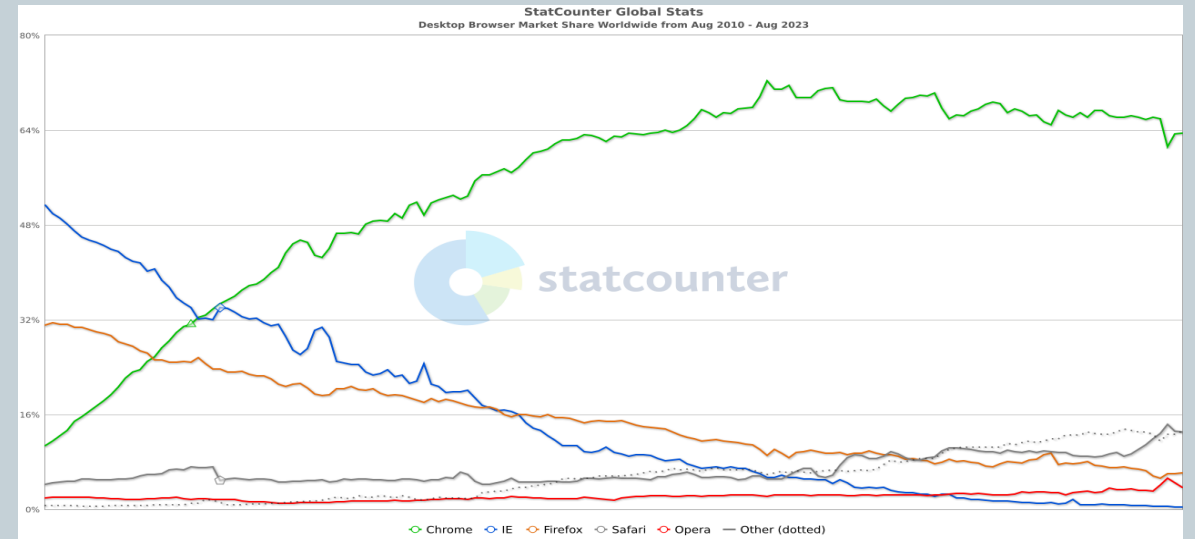

Source :

<https://gs.statcounter.com/browser-market-share/desktop/worldwide#monthly-201008-202308>

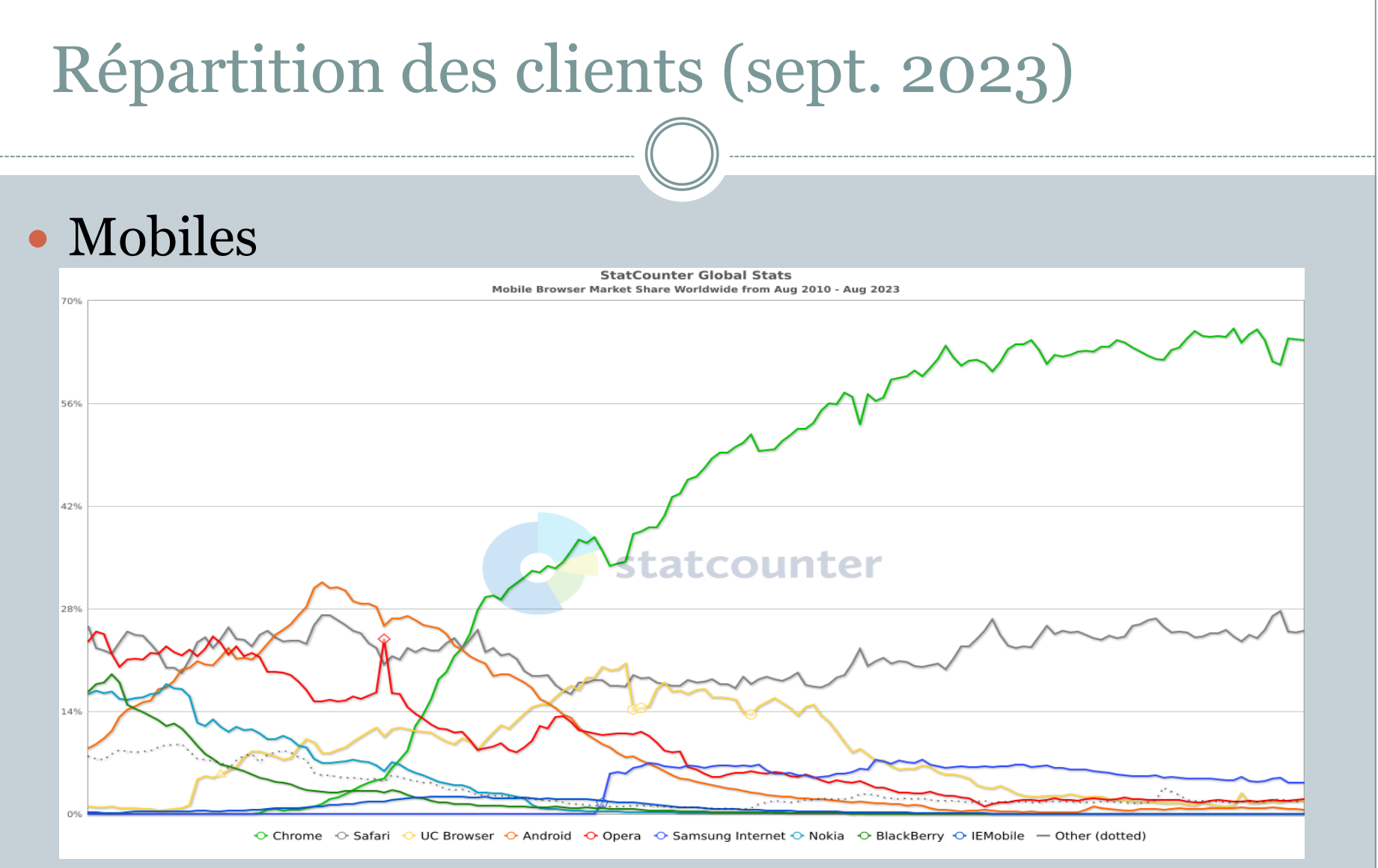

#### Source :

<https://gs.statcounter.com/browser-market-share/mobile/worldwide#monthly-201008-202308>

# Répartition des clients (sept. 2023)

## Tous dispositifs

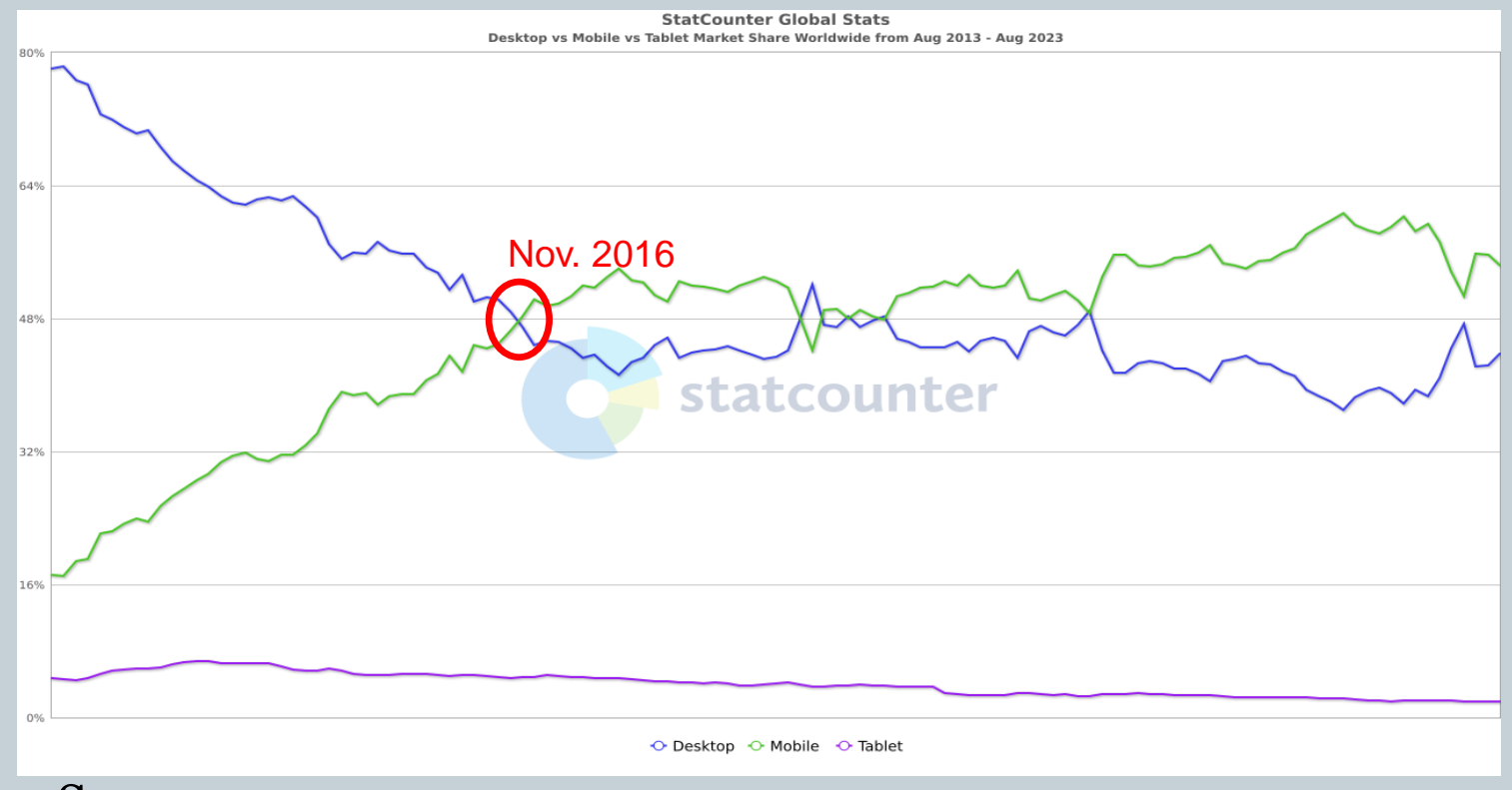

#### $\blacktriangleright$  Source :

<https://gs.statcounter.com/platform-market-share/desktop-mobile-tablet#monthly-201308-202308>

34

- Contraction de *Developers* et *Operations teams*
	- Un mouvement pour rapprocher ces deux métiers combinant une culture, des pratiques et des outils
- Objectifs
	- Augmenter la collaboration entre ces équipes
	- Améliorer la qualité de la solution produite
	- Augmenter la fréquence des mises à jour
	- Automatiser l'infrastructure, les workflows, les tests…
	- Mesurer les performances
	- Répondre plus rapidement à l'évolution des besoins métier

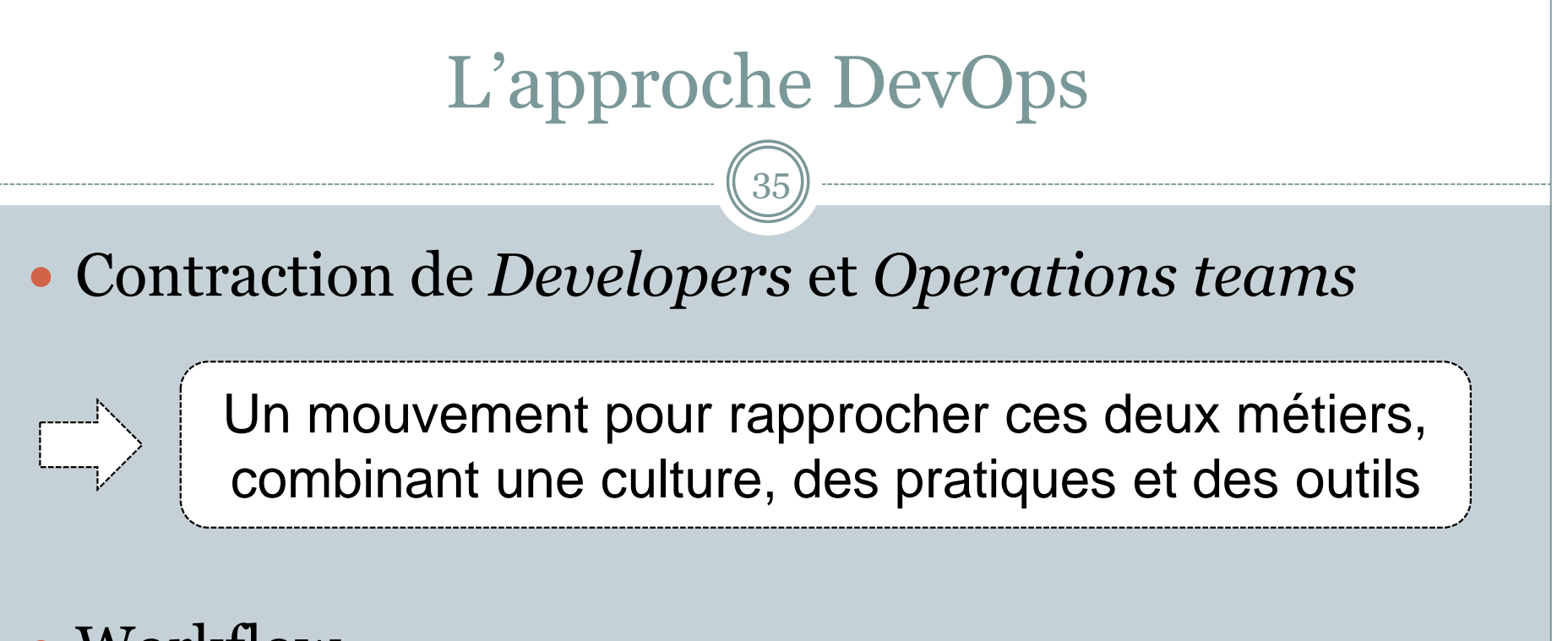

### Workflow

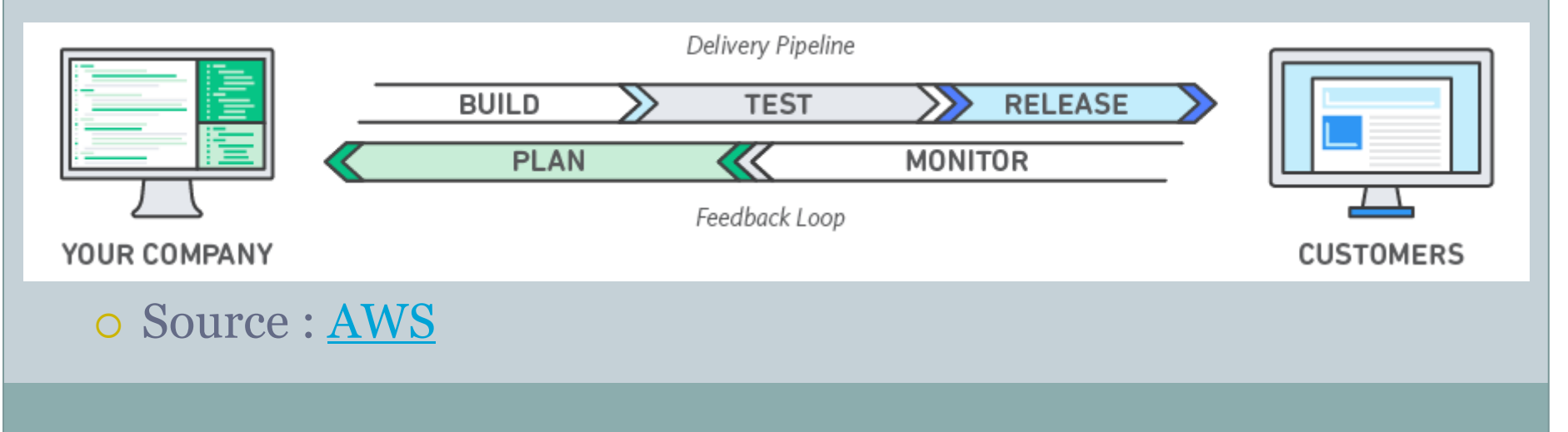

36

## • Culture

### Briser les silos entre les équipes

- Chaque équipe est consciente des préoccupations des autres
- $\overline{\phantom{a}}$  Les équipes échangent des informations et se facilitent mutuellement le travail

### Augmenter les compétences des équipes

- Chaque personne connaît sa place dans un workflow global
- Chaque personne est capable d'améliorer son travail grâce à sa connaissance des entrants et des sortants des autres tâches
- Employés plus impliqués, mieux valorisés
- **→ Gains de productivité (facilite l'agilité)**
- → Accélération du « time-to-market »
- Amélioration de la satisfaction du client

37

## • Pratiques

### Déploiement continu

- Modulariser le code
- Réduire le temps de déploiement

### Intégration continue

Tester et merger fréquemment son code

### Livraison continue

- Déployer automatiquement chaque release sur un environnement de test similaire à l'environnement de production
- Augmenter la fréquence de déploiement sur l'environnement de production

38

## • Pratiques

### Microservices

Facilite la modularisation du code et du déploiement

### « Infrastructure as code »

- Environnements de développement et de production identiques
- Gestion de la configuration des environnements par du code
	- Opérations de configuration et de déploiement définies programmatiquement
	- On utilise des techniques de GL (versionning, patterns…) pour la gestion des infrastructures
- $\times$  Meilleure scalabilité des déploiements

39

## • Pratiques

### Monitoring et logging

- En termes de : qualité, performance, évolution des besoins
- Permet d'analyser l'impact des déploiements
- Améliorer et optimiser le code en continu

### Communication et collaboration entre les équipes

- Unification des workflows de développement et de mise en production
- $\overline{\phantom{a}}$  Mise en place de règles et documentation des processus
- $\overline{\phantom{a}}$  Responsabilisation de toutes les équipes sur ces processus

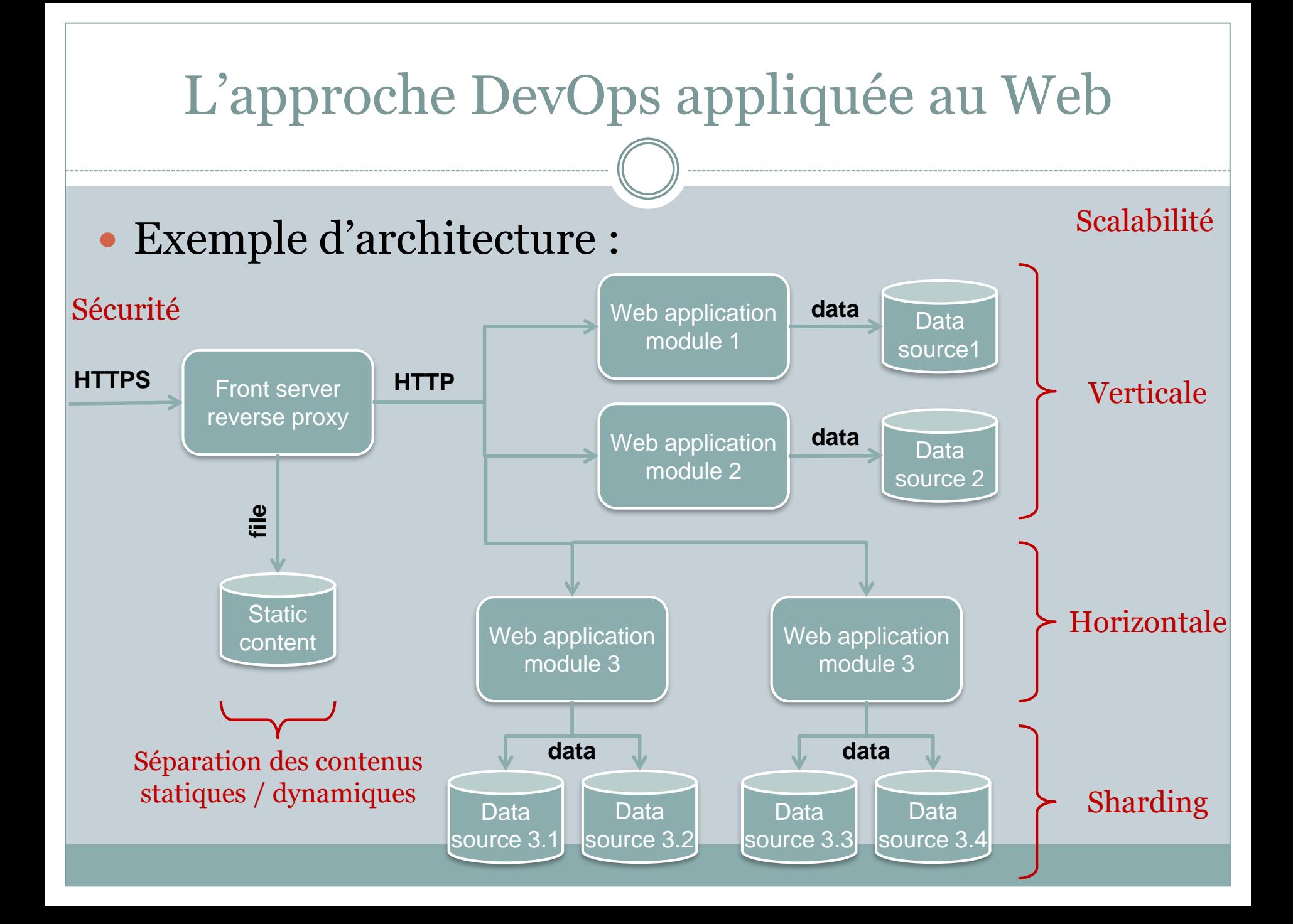

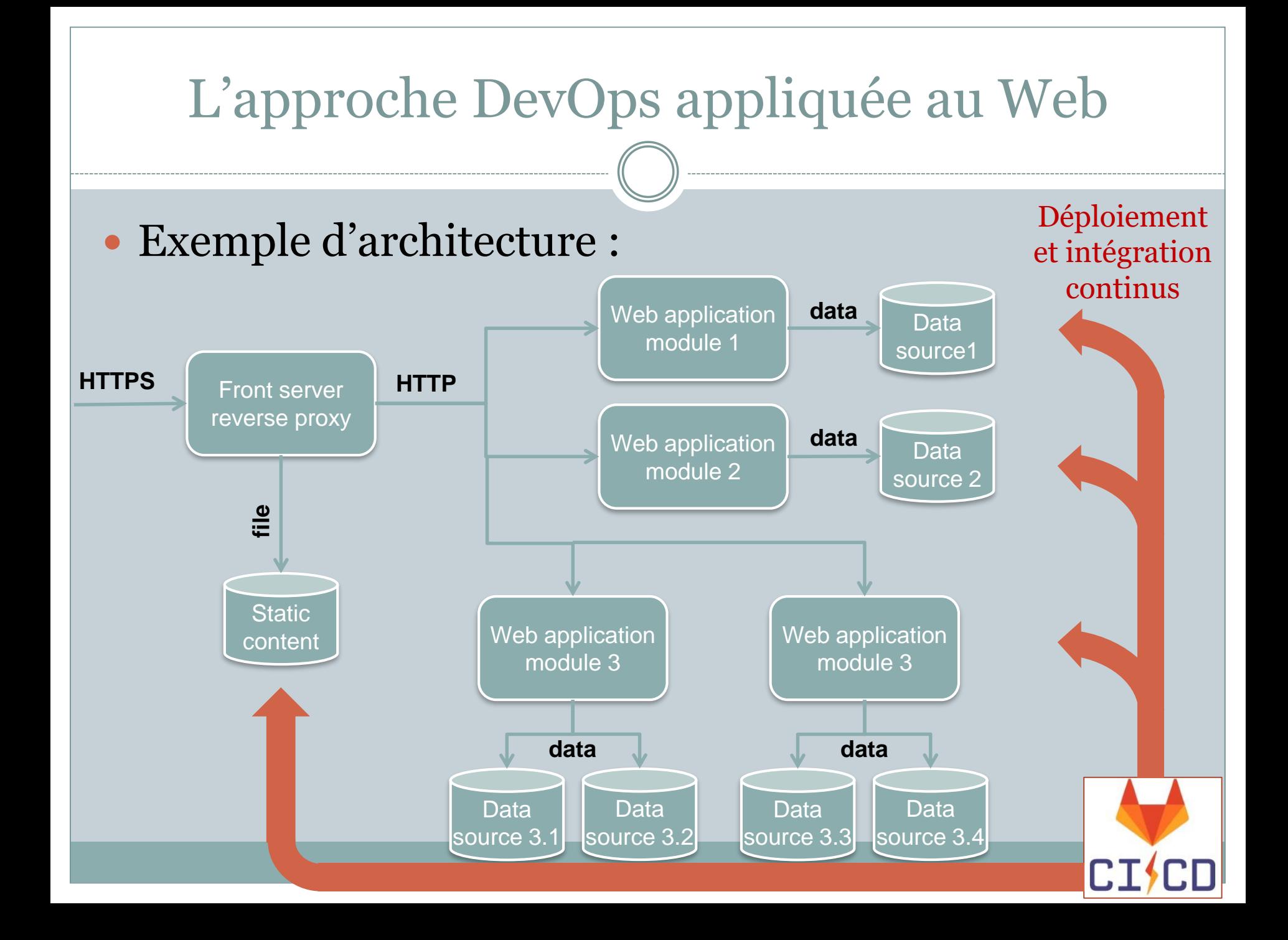

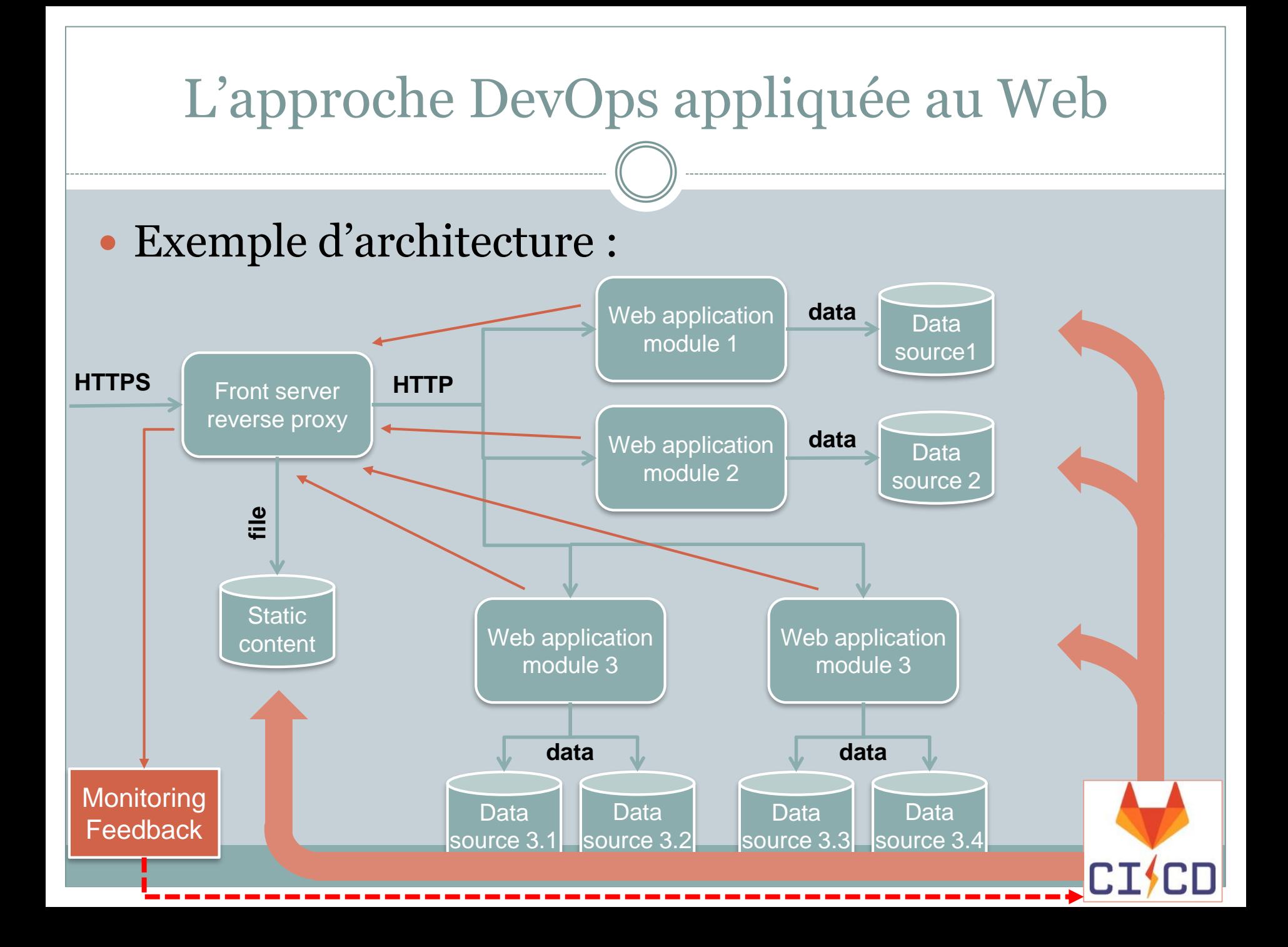

43

## • (quelques) Outils

Gestion du code / documentation

- [SVN,](https://subversion.apache.org/) [Git](https://git-scm.com/), [Mercurial](https://www.mercurial-scm.org/)
- Issues / communication
	- [Redmine,](https://www.redmine.org/) [Mantis](https://www.mantisbt.org/), [Bugzilla](https://www.bugzilla.org/)
- Tests
	- …, [Chaos Monkey](https://netflix.github.io/chaosmonkey/)
- Packaging : Binary repository manager
	- [GitHub package registry,](https://github.blog/2019-05-10-introducing-github-package-registry/) [Sonatype](https://www.sonatype.com/product-nexus-repository) Nexus
- Déploiement / Intégration continue

 $\times$  [Jenkins](https://jenkins.io/)

- Livraison : Application-release automation (ARA)
	- [Chef,](https://www.chef.io/) [Puppet,](https://puppet.com/) [SaltStack,](https://saltstack.com/) [Ansible](https://www.ansible.com/)…
- Monitoring / logging / mesure de perf : Application Performance Management (APM)
	- [Stackify](https://stackify.com/retrace-log-management/) Retrace, [New Relic](https://newrelic.com/)

# Les événements liés au Web

## À Lyon

- Groupes d'utilisateurs
	- LyonJS, JUG, CARA, LYAUG, apéro PHP, CocoaHeads…
	- Référence : Lyon Tech Hub (calendrier Google)

# À l'UCBL

 Fonds de Soutien et de Développement des Initiatives **Etudiantes** 

http://etu.univ-lyon1.fr/vie-etudiante/financer-votre[projet/fsdie-mode-d-emploi-506763.kjsp?RH=1197015715894](http://etu.univ-lyon1.fr/vie-etudiante/financer-votre-projet/fsdie-mode-d-emploi-506763.kjsp?RH=1197015715894)

Cellule concours :

[http://fst-informatique.univ-lyon1.fr/formation/cellule](http://fst-informatique.univ-lyon1.fr/formation/cellule-concours/)concours/

### Aucun rapport…

Il reste de la place en alternance

Réunion d'info **jeudi 21 septembre 14h00 en TD12**

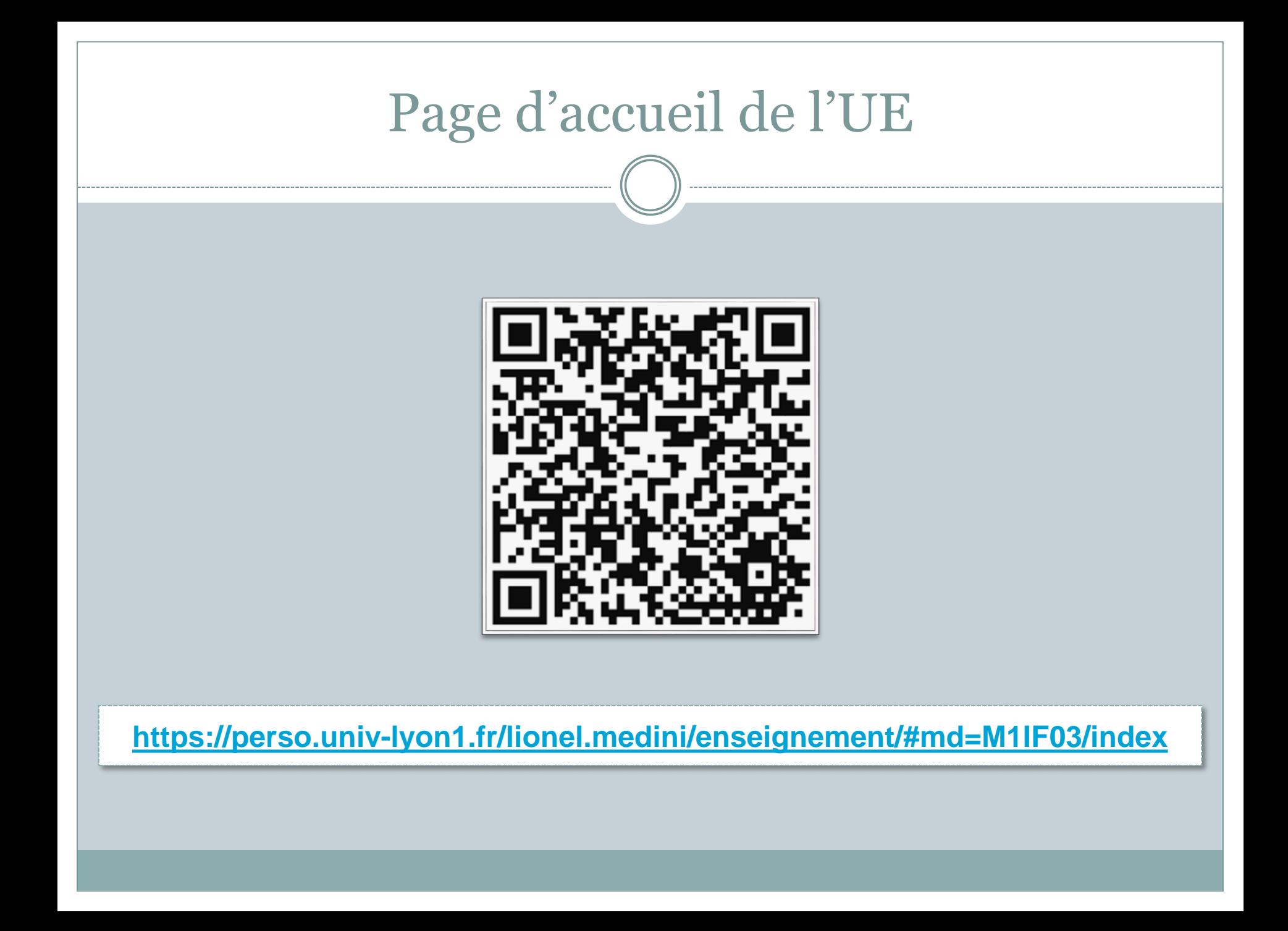